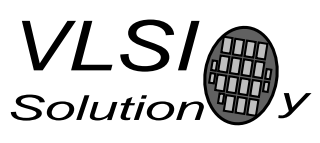

PUBLIC DOCUMENT

## VS1003 AppNote: ADC power down reduces power consumption

#### Description

This document describes how to reduce the power cosumption of VS1003 by turning off the ADC modulator.

This document applies to VS1003.

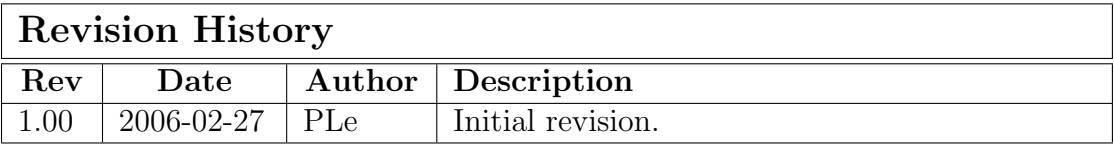

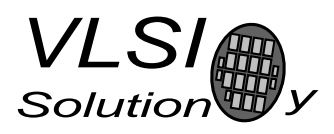

ADC Power Down

PLe

PUBLIC DOCUMENT

# Table of Contents

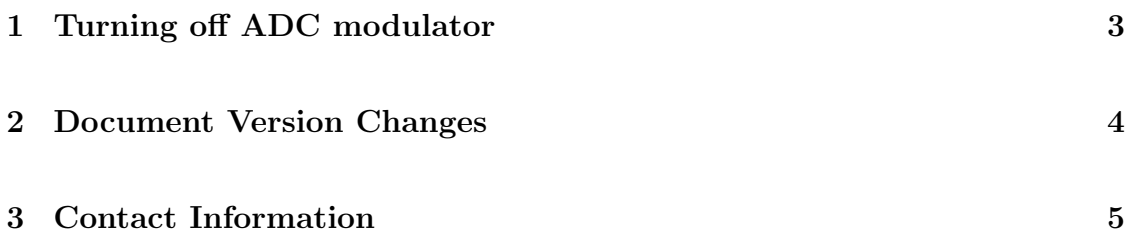

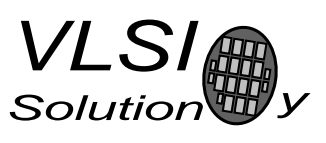

PUBLIC DOCUMENT

### 1 Turning off ADC modulator

By default the ADC modulator of VS1003 is enabled. When not needed the ADC can be turned off to reduce power consumption.

This is done by setting the AD DIV register to zero. To do this write 0xC01E to SCI\_WRAMADDR and then write 0x0000 to SCI\_WRAM.

The following pseudo code shows how to set the AD DIV register through SCI WRAMADDR and SCI WRAM.

```
10 /* Set AD_DIV to zero */
20 WriteRegister(SCI_WRAMADDR, 0xC01E) /* register to write */
30 WriteRegister(SCI_WRAM, 0x0000) /* data to write */
```
PLe

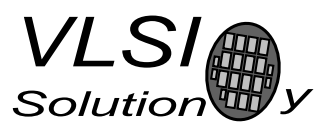

ADC Power Down

PUBLIC DOCUMENT

#### 2 Document Version Changes

This chapter describes the most important changes to this document.

#### Version 1.00, 2006-02-17

• Initial version.

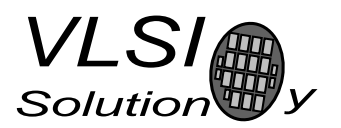

ADC Power Down

PUBLIC DOCUMENT

#### 3 Contact Information

VLSI Solution Oy Hermiankatu 6-8 C FIN-33720 Tampere FINLAND

Fax: +358-3-316 5220 Phone: +358-3-316 5230 Email: mp3@vlsi.fi URL: http://www.vlsi.fi/

Note: If you have questions, first see http://www.vlsi.fi/vs1001/faq/ http://www.vlsi.fi/vs1011/faq/ http://www.vlsi.fi/vs1002/faq/ http://www.vlsi.fi/vs1003/faq/

PLe